## CHEMTRACKER TIP SHEET

## HOW DO I FILTER MY CHEMTRACKER INVENTORY BY CHEMICAL STORAGE GROUP?

If you are interested in using your ChemTracker inventory to assist you with proper chemical storage, follow the steps below.

1. In the ChemTracker tab, click on the Excel button on the top left to export your inventory to a spreadsheet-readable CSV file.

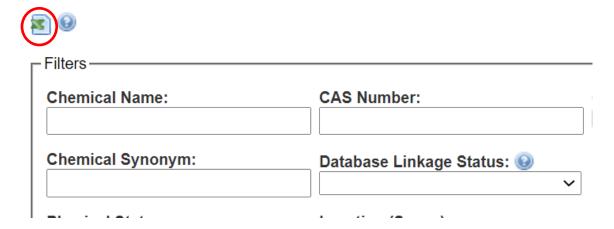

2. Open the spreadsheet and sort the data in the spreadsheet by *Storage Group Category*.

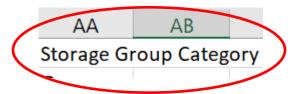

3. Use the codes in the chart below to determine the proper storage group for the chemicals in your inventory. Examples are included for reference:

## CHEMTRACKER TIP SHEET

| ChemTracker<br>Code | Chemical Storage Group                                             | Examples                                                                            |
|---------------------|--------------------------------------------------------------------|-------------------------------------------------------------------------------------|
| А                   | Compatible Organic Bases                                           | BIS TRIS, Diethylamine, Imidazole, Triethanolamine                                  |
| В                   | Compatible Pyrophoric and Water Reactive Materials                 | Tert-Butyllithium, Sodium Borohydride                                               |
| С                   | Compatible Inorganic Bases                                         | Sodium Hydroxide, Ammonium Hydroxide                                                |
| D                   | Compatible Organic Acids                                           | Acetic Acid, Maleic Acid                                                            |
| Е                   | Compatible Oxidizers Including Peroxides                           | Nitrates, Periodic Acid, Perchloric Acid, Potassium Permanganate                    |
| F                   | Compatible Inorganic Acids not including Oxidizers or Combustibles | Phosphoric Acid, Hydrochloric Acid,<br>Sulfuric Acid (fuming), Hydrofluoric<br>Acid |
| G                   | Not Intrinsically Reactive or Flammable or Combustible             | Acrylamide, Sodium Bisulfate,<br>Coomassie Blue, Sodium Chloride                    |
| I                   | Compatible Strong, Oxidizing Agents                                | Nitric acid, sulfuric acid                                                          |
| K                   | Compatible Explosive or Other Highly Unstable Materials            | Picric Acid Dry, Tetrazole,<br>Ammonium Permanganate                                |
| L                   | Non-Reactive Flammables and Combustibles, including Solvents       | 1-Butanol, 1-Propanol, Acetic<br>Anhydride, Acrolein, Formamide,<br>Sigmacote       |
| U/None              | Storage group unknown                                              | Unknown/Unlinked chemicals in ChemTracker                                           |
| X                   | Incompatible with ALL Other Storage Groups                         | Sodium Azide, Picric Acid Moist,<br>Arsine                                          |

4. After determining the proper storage group for your chemicals, refer to the corresponding <a href="Chemical Storage and Transportation">Chemical Storage and Transportation</a> section of Penn's Chemical Hygiene Plan for specific guidance on chemical storage and segregation:

| Group(s)       | Chemical Hygiene Plan Section             |
|----------------|-------------------------------------------|
| A, C, D, F, I  | Corrosive Liquids Storage                 |
| В              | Pyrophoric Compounds Storage              |
| E              | Storage of Strong Oxidizers               |
| L              | Flammable and Combustible Liquids Storage |
| E, G and L     | Compressed Gas Storage                    |
| K              | Explosive Compounds Storage               |
| U, None, and X | Consult with EHRS                         |